# Package 'SkeweDF'

January 16, 2021

Title Optimization of Skewed Distributions with Birth-Death Processes

Version 0.1.0

Description Implementations of models which follow the Kolmogorov Birth-Death process framework and functions which utilize these Kolmogorov Birth-Death process models for analysis of skewed distribution functions.

License GPL-3

Encoding UTF-8

LazyData true

**Imports** Rcpp ( $>= 1.0.5$ ), dplyr ( $>= 1.0.2$ ), parallel ( $>= 3.6.3$ ), zipfR  $(>= 0.6-66)$ , optime ( $>= 2019-12.4$ ), purre ( $>= 0.3.4$ ), matrixStats ( $>= 0.56.0$ ), stringr ( $>= 1.4.0$ ), methods ( $>=$ 3.6.3), grDevices (>= 3.6.3), graphics (>= 3.6.3), utils (>= 3.6.3)

RoxygenNote 7.1.1

LinkingTo Rcpp

NeedsCompilation yes

Author Andre Grageda [aut, cre]

Maintainer Andre Grageda <gragedaa@upstate.edu>

Repository CRAN

Date/Publication 2021-01-16 09:40:05 UTC

# R topics documented:

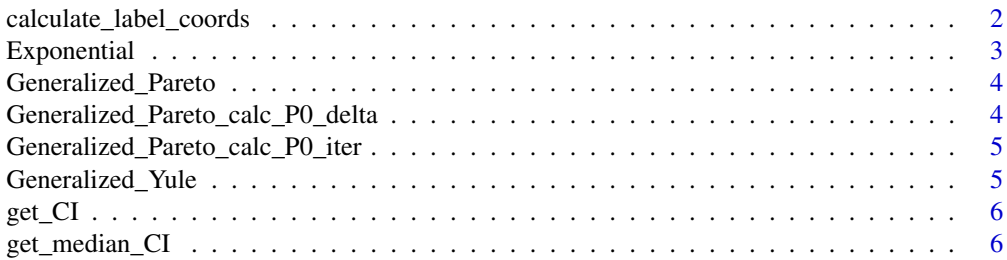

<span id="page-1-0"></span>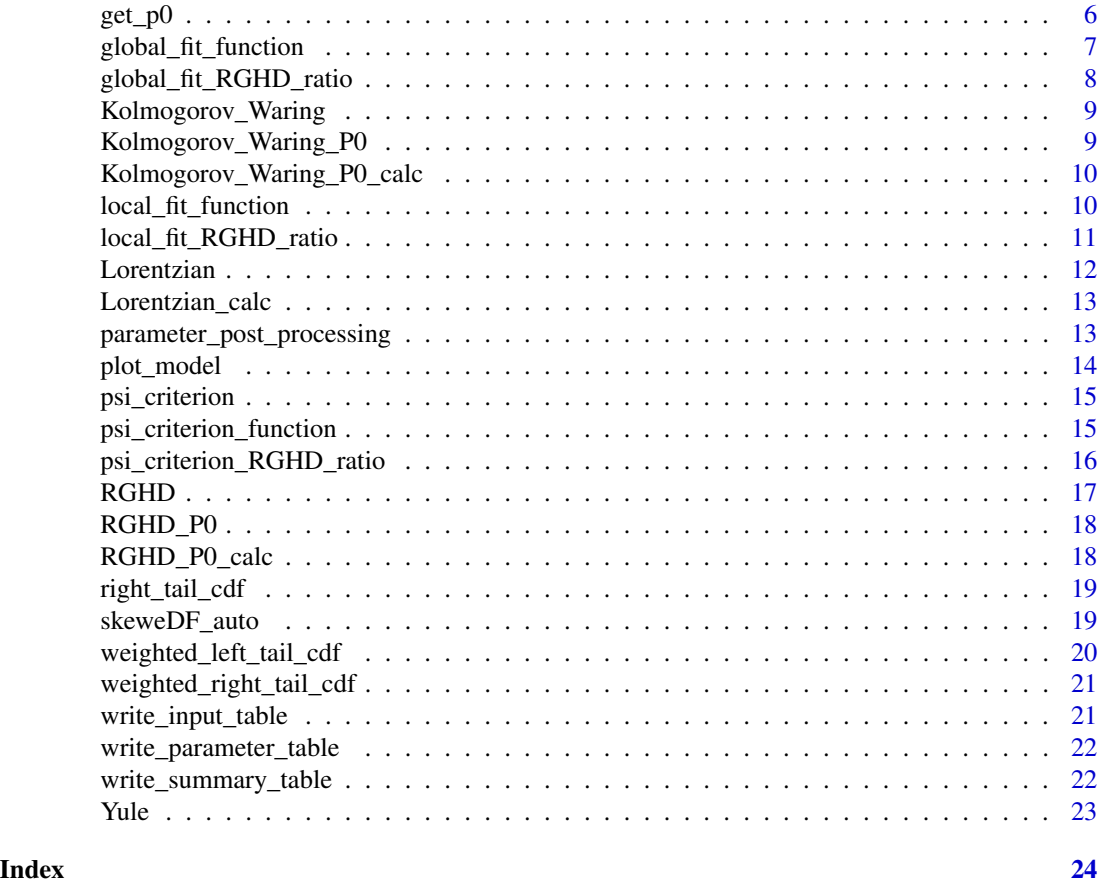

calculate\_label\_coords

*Label Coordinate Calculate Helper Function*

## Description

This function calculates coordinates for a plot given x and y bounds and location represented as percentage of plot area

```
calculate_label_coords(
 x_lower_bound,
 x_upper_bound,
 y_lower_bound,
 y_upper_bound,
 x_buffer = 0.5,
 y_buffer = 0.5,
  log_scale_x = FALSE,
```
## <span id="page-2-0"></span>Exponential 3

```
log_scale_y = FALSE
\mathcal{L}
```
## Arguments

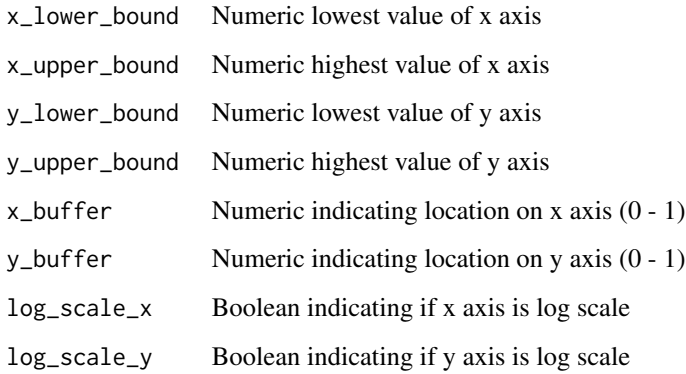

Exponential *Exponential Distribution Function*

# Description

This function generates a vector of n length of the Exponential distribution with parameters a and b.

## Usage

Exponential(n, a, b)

## Arguments

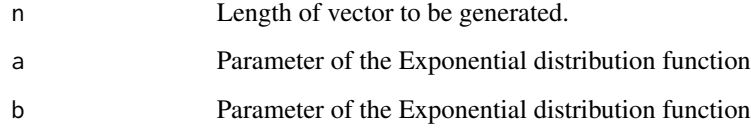

## Examples

Exponential(100, 10000, 0.8)

<span id="page-3-0"></span>Generalized\_Pareto *Generalized Pareto Distribution Function*

## Description

Returns vector of length k of Generalized Pareto given a parameters theta, c, b , and rho

## Usage

```
Generalized_Pareto(k, theta, c, b, rho)
```
## Arguments

|       | Length of vector to be generated             |
|-------|----------------------------------------------|
| theta | Parameter of the Generalized Pareto function |
| C     | Parameter of the Generalized Pareto function |
|       | Parameter of the Generalized Pareto function |
| rho   | Parameter of the Generalized Pareto function |

Generalized\_Pareto\_calc\_P0\_delta *Generalized Pareto Distribution Function P0 with defined delta*

## Description

Returns P0 of Generalized Pareto given a parameters theta, c, b , and rho

## Usage

```
Generalized_Pareto_calc_P0_delta(theta, c, b, rho, delta)
```
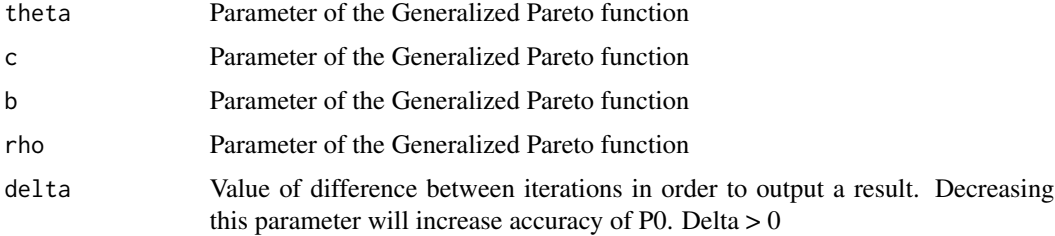

<span id="page-4-0"></span>Generalized\_Pareto\_calc\_P0\_iter

*Generalized Pareto Distribution Function P0 with defined number of iterations*

## Description

Returns P0 of Generalized Pareto given a parameters theta, c, b , and rho

### Usage

```
Generalized_Pareto_calc_P0_iter(theta, c, b, rho, iter)
```
## Arguments

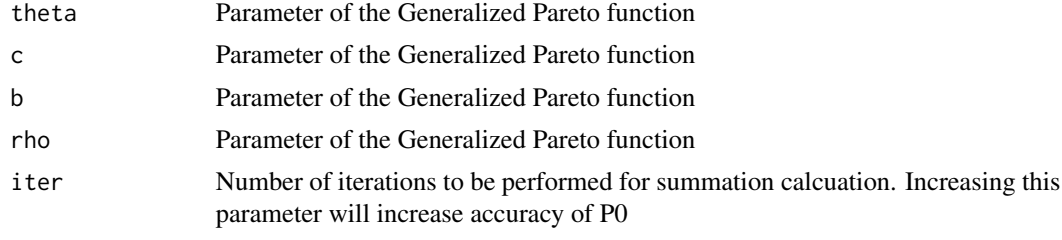

Generalized\_Yule *Generalized Yule Distribution Function*

## Description

This function generates a vector of n length of the Generalized Yule distribution with parameters rho and alpha.

## Usage

```
Generalized_Yule(n, rho, alpha)
```
#### Arguments

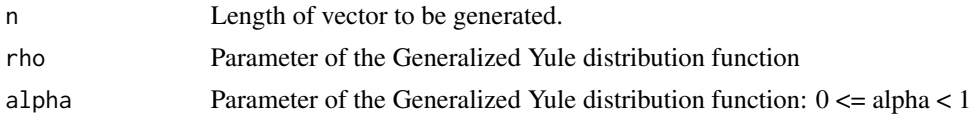

## Examples

Generalized\_Yule(100, 3, 0.1)

<span id="page-5-0"></span>

This function generates a vector of confidence interval based on mean of data.

#### Usage

get\_CI(data, alpha)

## Arguments

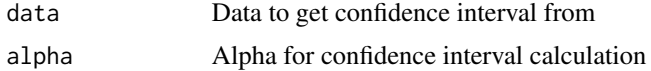

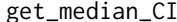

Get Median Confidence Interval Function

## Description

This function generates a vector of ranked 95

#### Usage

get\_median\_CI(data)

### Arguments

data Data to get confidence interval from

get\_p0 *Psi Criterion for RGHD parameter ratios*

## Description

This function generates the Psi Criterion goodness of fit value given an empirical distribution for the 2m-RGHD function. Parameters r and q/r ratios are given, as well as desired weight of pmf and use of the weighted right-tail cumulative distribution function.

#### Usage

get\_p0(params, model\_fn\_name)

<span id="page-6-0"></span>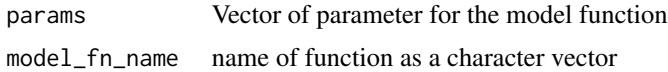

#### Examples

params  $<-c(2, 3, 0.9)$ get\_p0(params, 'Kolmogorov Waring')

global\_fit\_function *Global optimization of a given function given empirical data and parameter bounds*

## Description

This function generates a single set of optimized parameters and Psi Criterion for a given function within specified starting parameter bounds. This function uses a modified grid search method for optimization

#### Usage

```
global_fit_function(
 param_bounds,
  data,
 model_fn_name,
  iter = 1,
 weighted_rt = FALSE,
 n\_cores = 1,clust
)
```
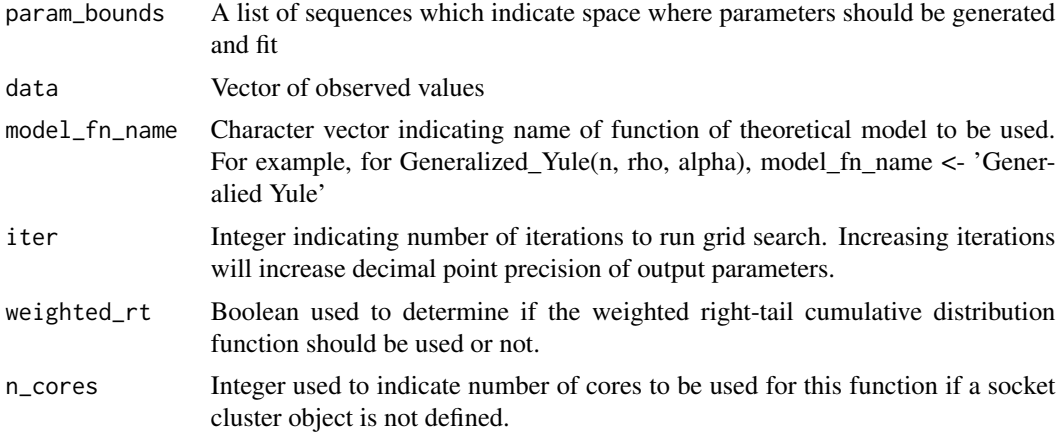

<span id="page-7-0"></span>clust socket cluster object from 'parallel::makeCluster()'. This is used if you have already generated a socket cluster object and would like to run this functoin on it. If no object is defined, one will be made for this function call.

global\_fit\_RGHD\_ratio *Global optimization of the 2m-RGHD function given empirical data, r bounds, and q/r bounds.*

## Description

This function generates a single set of optimized parameters and Psi Criterion for a given function within specified starting parameter bounds. This function uses Limited Memory BFGS as it's gradient descent algorithm.

## Usage

```
global_fit_RGHD_ratio(
  param_bounds,
  data,
  iter,
  weighted_rt = FALSE,
  n\_cores = 1,clust
)
```
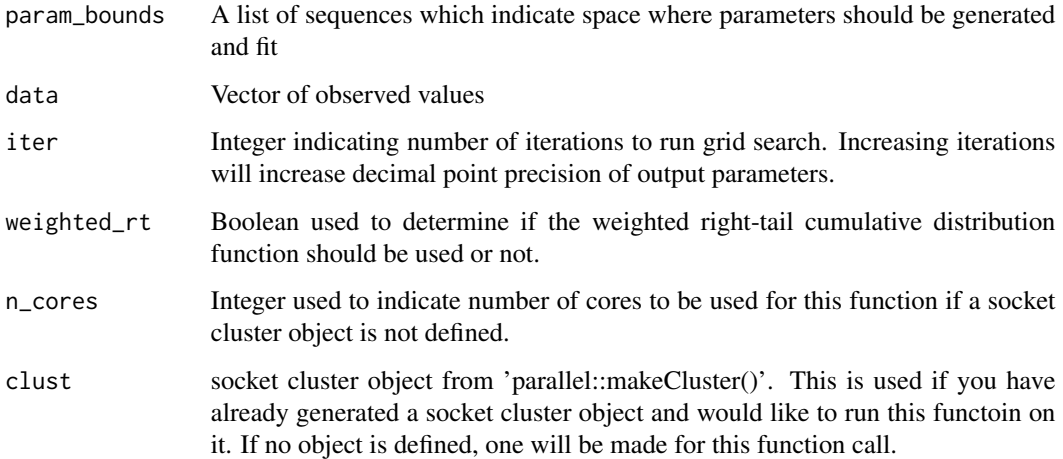

<span id="page-8-0"></span>Calculates vector of n length of Kolmogorov distribution function given parameters

#### Usage

Kolmogorov\_Waring(n, a, b, theta)

## Arguments

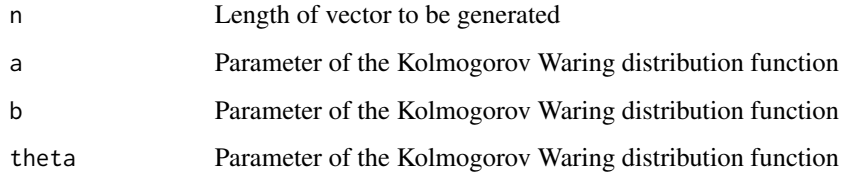

Kolmogorov\_Waring\_P0 *Kolmogorov Waring P0*

## Description

Calculates P0 of Kolmogorov Waring distribution function given parameters. Approximation is used if parameters meet a specific criteria.

## Usage

Kolmogorov\_Waring\_P0(a, b, theta)

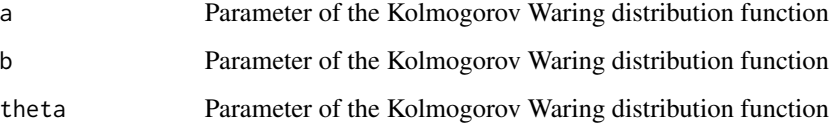

```
Kolmogorov_Waring_P0_calc
```
*Kolmogorov Waring P0 calculation*

## Description

Calculates P0 of Kolmogorov Waring distribution function given parameters

### Usage

```
Kolmogorov_Waring_P0_calc(a, b, theta)
```
## Arguments

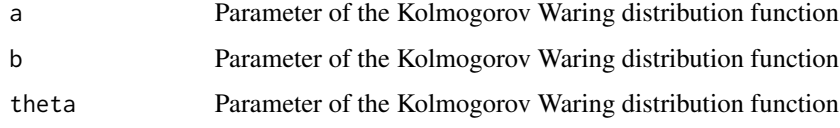

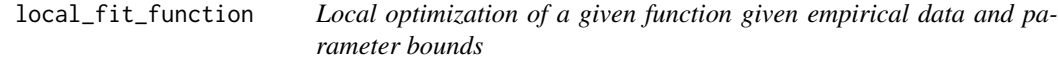

## Description

This function generates a table of optimized parameters and Psi Criterion for a given function within specified starting parameter bounds. This function uses Limited Memory BFGS as it's gradient descent algorithm.

```
local_fit_function(
 param_bounds,
  data,
 model_fn_name,
 weighted_rt = FALSE,
 par\_chunk = 100,par_chunk_size = 10,
 n\_cores = 1,
 clust,
 left\_trunc = 1,right_trunc = left_trunc + length(data) - 1
)
```
<span id="page-10-0"></span>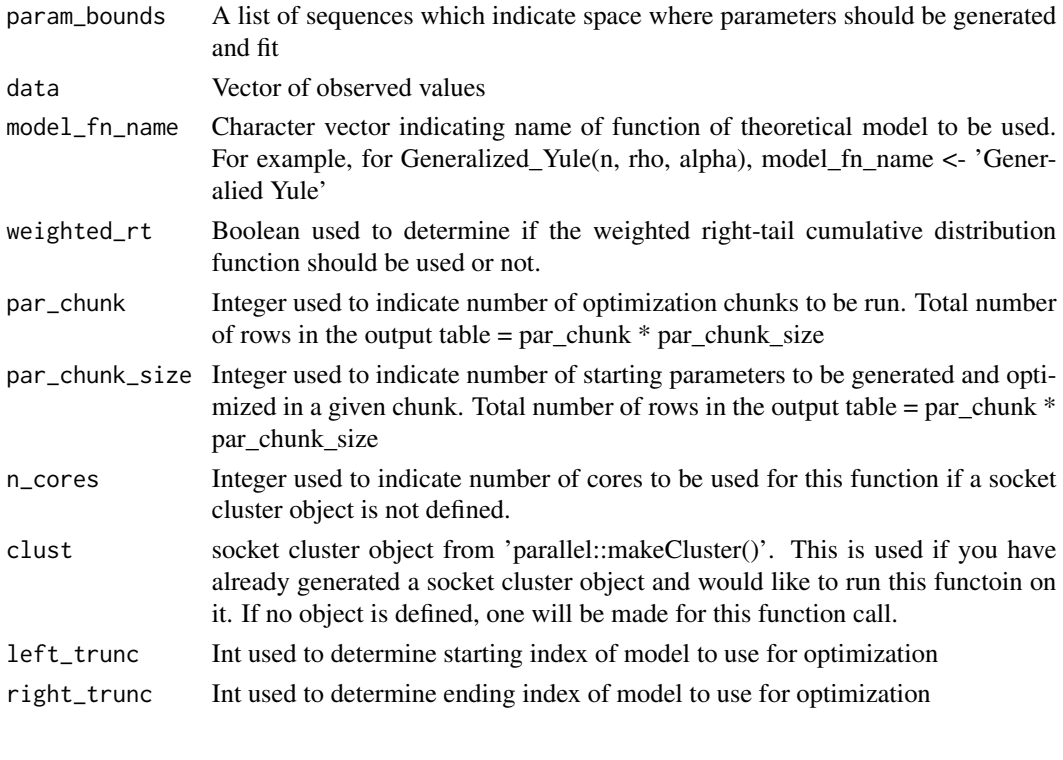

local\_fit\_RGHD\_ratio *Local optimization of the 2m-RGHD function given empirical data, r bounds, and q/r bounds.*

## Description

This function generates a table of optimized parameters and Psi Criterion for a given function within specified starting parameter bounds. This function uses Limited Memory BFGS as it's gradient descent algorithm.

```
local_fit_RGHD_ratio(
  param_bounds,
  data,
  weighted_rt = FALSE,
 par\_chunk = 100,par_chunk_size = 10,
 n\_cores = 1,
  clust,
  left\_trunc = 1,right_trunc = left_trunc + length(data) - 1
\mathcal{E}
```
<span id="page-11-0"></span>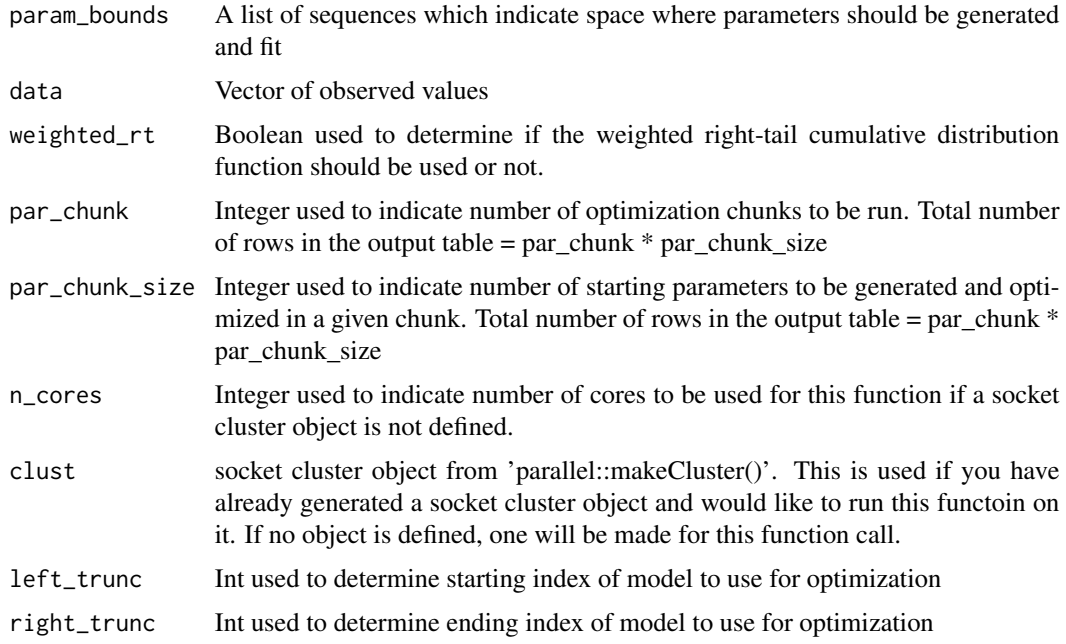

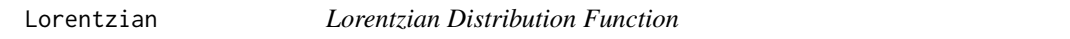

# Description

This function generates a vector of n length of the Lorentzian distribution

## Usage

```
Lorentzian(n, gamma, x0, c)
```
## Arguments

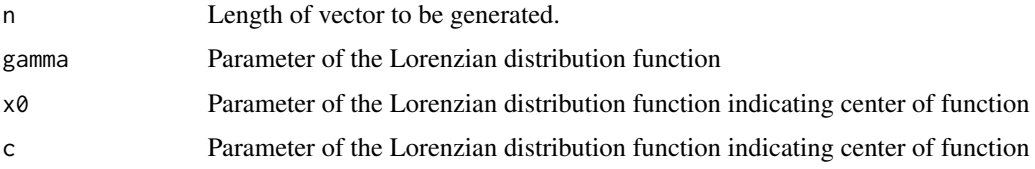

# Examples

Lorentzian\_calc(5, 5.5, 6, 2)

<span id="page-12-0"></span>Lorentzian\_calc *Lorentzian Distribution Function calculation*

## Description

This function calculates value of Lorentzian function at x

## Usage

```
Lorentzian_calc(x, gamma, x0, c)
```
## Arguments

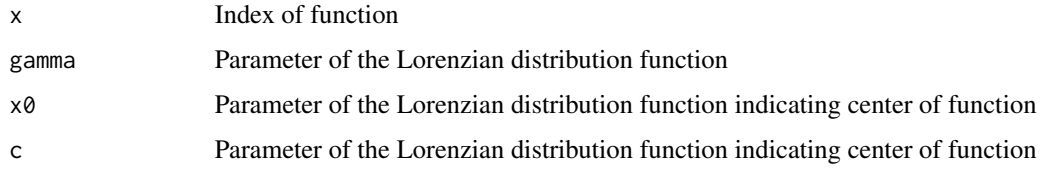

## Examples

Lorentzian\_calc(5, 5.5, 6, 2)

parameter\_post\_processing *Parameter Optimization Helper Function*

## Description

This function adds in additional columns to the optimized parameter output dataframe

## Usage

```
parameter_post_processing(parameter_df, model_fn_name, data)
```
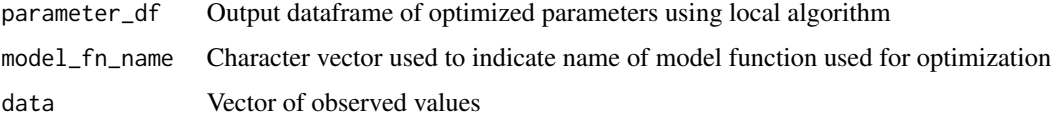

<span id="page-13-0"></span>

This function generates various plots of empirical data and models

## Usage

```
plot_model(
  title,
  model_fn_name,
  data,
  parameter_df,
  n_parameters,
  plot_folder_name,
  xlab,
  left_trunc = 1
)
```
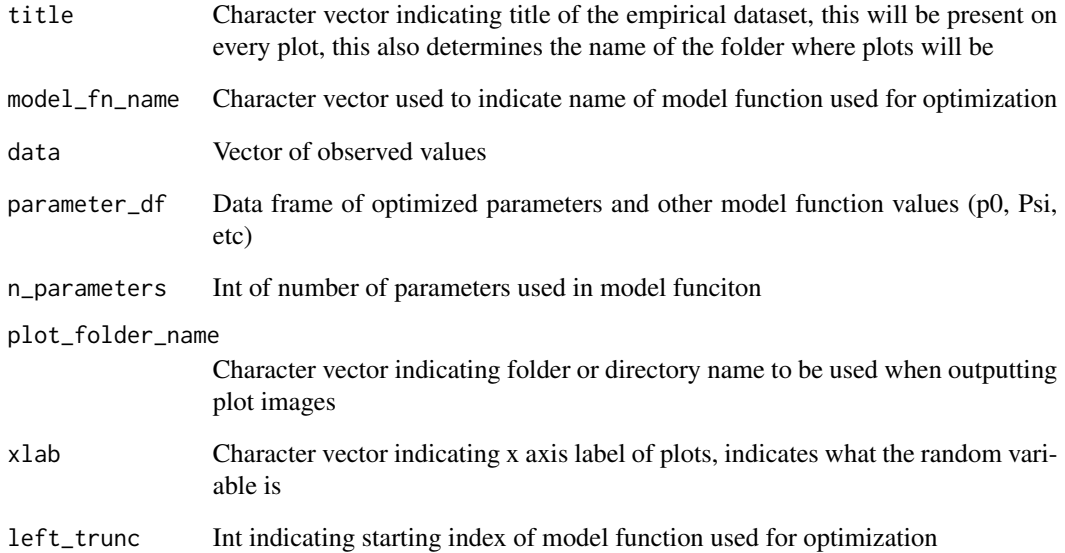

<span id="page-14-0"></span>psi\_criterion *Psi Criterion*

#### Description

This function generates the Psi Criterion goodness of fit value given an empirical distribution, theoretical modeled distribution, and number of parameters in the theoretical distribution.

#### Usage

psi\_criterion(data, model, n\_parameters)

## Arguments

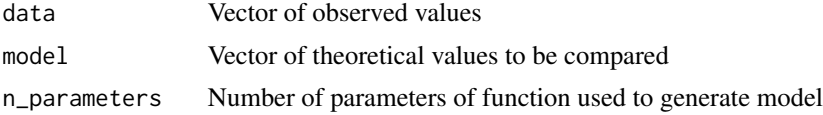

## Examples

```
obs_data <- c(100,75,20,1)
model_data <- Kolmogorov_Waring(length(obs_data), 2, 3, 0.9)
psi <- psi_criterion(obs_data, model_data, 3)
```

```
psi_criterion_function
```
*Psi Criterion given a function*

#### Description

This function generates the Psi Criterion goodness of fit value given an empirical distribution. The function and parameters are given, as well as desired weight of pmf and use of the weighted righttail cumulative distribution function.

```
psi_criterion_function(
  params,
  data,
  model_fn,
  pmf<sub>-</sub>weight = 0,
  weighted_rt = FALSE,
  left\_trunc = 1,right_trunc = left_trunc + length(data) - 1
)
```
<span id="page-15-0"></span>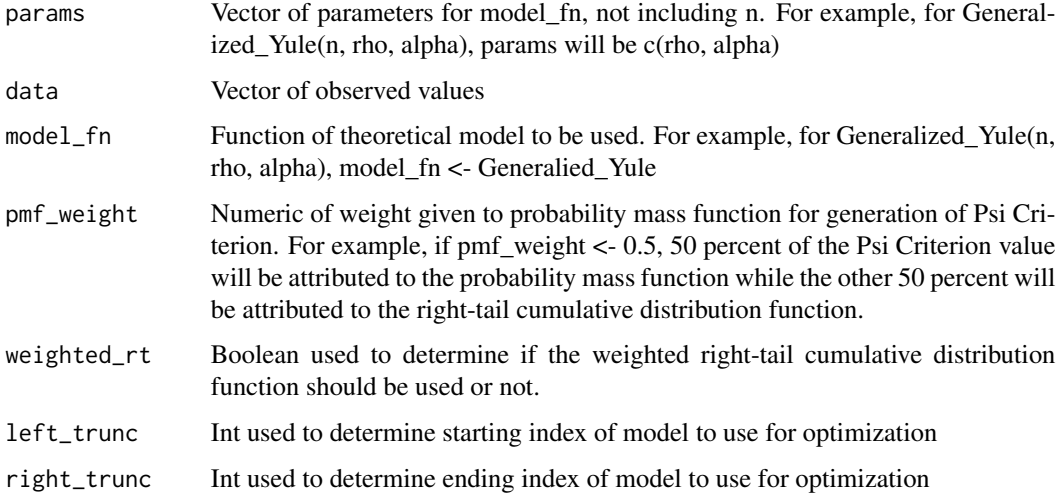

## Examples

```
obs_data <- c(100,75,20,1)
parameters \leq c(1,2,0.8)psi <- psi_criterion_function(parameters, obs_data, Kolmogorov_Waring)
```

```
psi_criterion_RGHD_ratio
```
*Psi Criterion for RGHD parameter ratios*

#### Description

This function generates the Psi Criterion goodness of fit value given an empirical distribution for the 2m-RGHD function. Parameters r and q/r ratios are given, as well as desired weight of pmf and use of the weighted right-tail cumulative distribution function.

```
psi_criterion_RGHD_ratio(
  params,
  data,
  m,
  pmf<sub>-weight</sub> = 0,
  weighted_rt = FALSE,
  left\_trunc = 1,right_trunc = left_trunc + length(data) - 1
\mathcal{E}
```
#### <span id="page-16-0"></span> $RGHD$  17

## Arguments

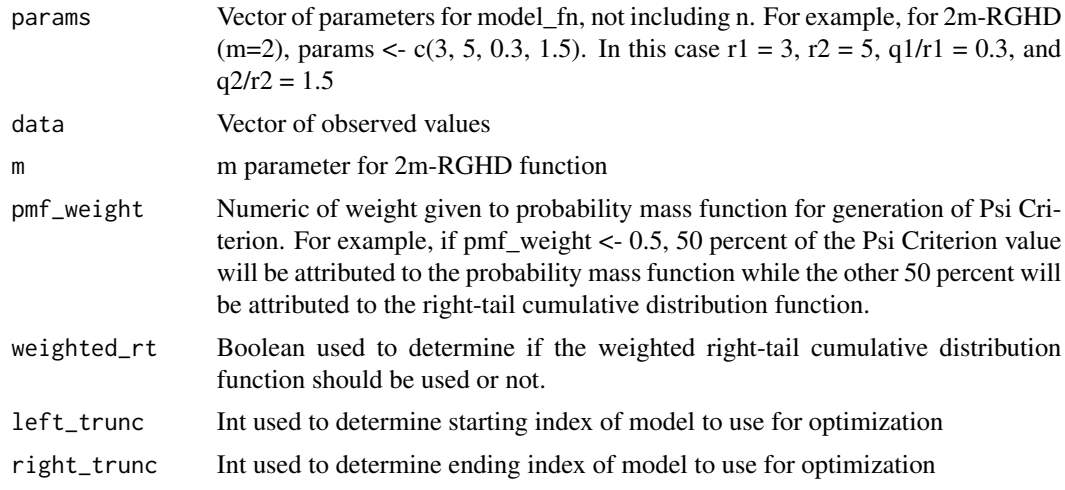

## Examples

```
obs_data <- c(100,75,20,1)
parameters <- c(3, 5, 0.3, 1.5)
psi <- psi_criterion_RGHD_ratio(parameters, obs_data, 2)
```
RGHD *2m-RGHD Distribution Function*

## Description

Returns doubly truncated vector of 2m-RGHD function values where input is 1-J

## Usage

RGHD(J, m, r, q, P0\_iter = 100L, P0\_included = FALSE)

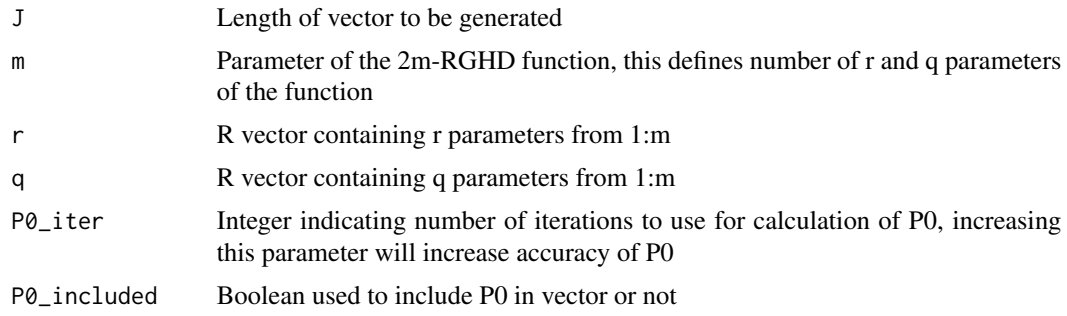

<span id="page-17-0"></span>

Calculates P0 given a set of parameters

## Usage

RGHD\_P0(m, r, q)

## Arguments

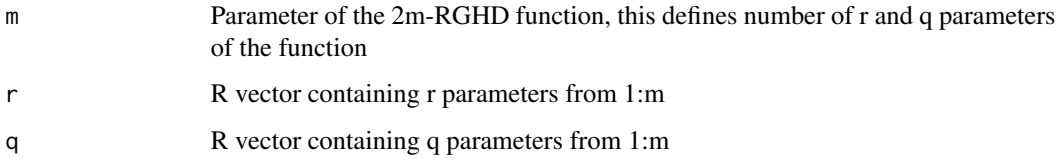

RGHD\_P0\_calc *2m-RGHD Distribution Function P0 calculation*

## Description

Calculates P0 given a set of parameters

## Usage

```
RGHD_P0_calc(sigma_upper, m, r, q)
```
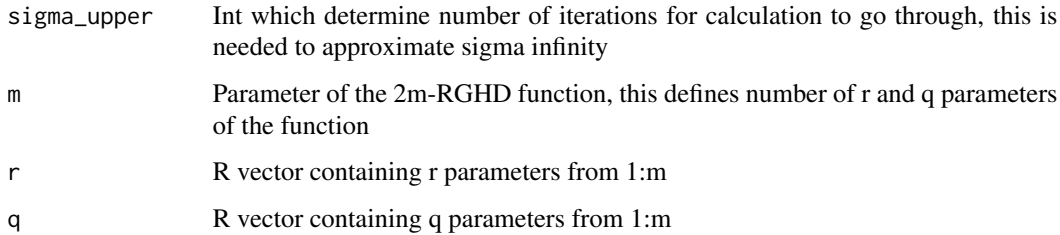

<span id="page-18-0"></span>right\_tail\_cdf *Right-Tail Cumulative Distribution Function*

## Description

This function generates a vector of the right-tail cumulative distribution function of a given vector of values.

#### Usage

right\_tail\_cdf(x)

#### Arguments

x Length of vector to be generated.

#### Examples

 $x \leftarrow c(1, 2, 3, 4, 5)$ right\_tail\_cdf(x)

skeweDF\_auto *SkeweDF Auto Helper Function*

## Description

This function will automatically optimize parameters for an empirical dataset given a model function and generate plots and tables

```
skeweDF_auto(
  title = "Dataset",
  data,
 xlab = "Random Variable",
 param_bounds,
 model_fn_name,
 left\_trunc = 1,
 right_trunc = left_trunc + length(data) - 1,
 n_cores = 1
)
```
<span id="page-19-0"></span>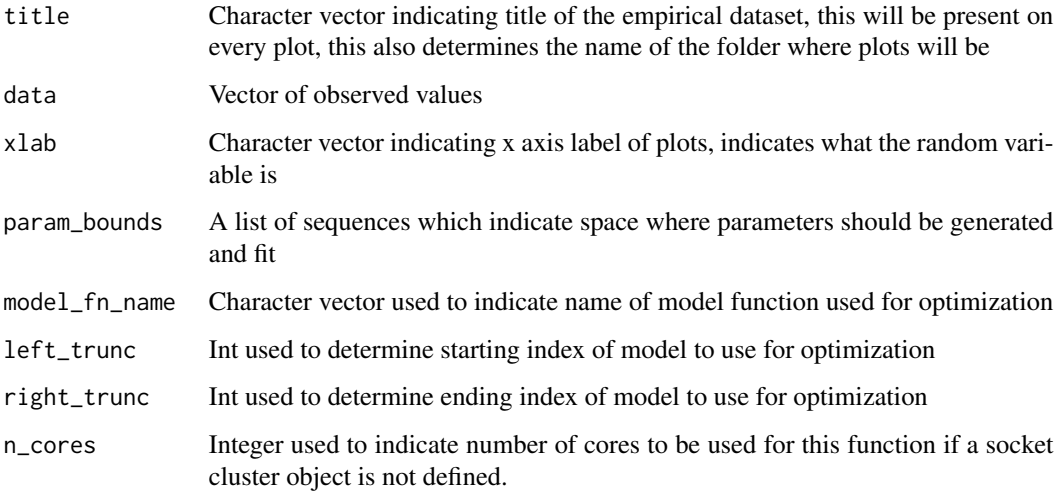

weighted\_left\_tail\_cdf

*Weighted Left-Tail Cumulative Distribution Function*

## Description

This function generates a vector of the weighted left-tail cumulative distribution function of a given vector of values. The weight of of each variable is determined by its position in the vector. For example, with a vector of length 5, element 1 will have weight 5/(5+4+3+2+1). Element 1 will have weight 5/(5+4+3+2+1)

#### Usage

```
weighted_left_tail_cdf(x)
```
## Arguments

x Length of vector to be generated.

#### Examples

 $x \leftarrow c(1, 2, 3, 4, 5)$ weighted\_left\_tail\_cdf(x) <span id="page-20-0"></span>weighted\_right\_tail\_cdf

*Weighted Right-Tail Cumulative Distribution Function*

## Description

This function generates a vector of the weighted right-tail cumulative distribution function of a given vector of values. The weight of of each variable is determined by its position in the vector. For example, with a vector of length 5, element 5 will have weight 5/(5+4+3+2+1). Element 1 will have weight 1/(5+4+3+2+1)

#### Usage

```
weighted_right_tail_cdf(x)
```
## Arguments

x Length of vector to be generated.

#### Examples

 $x \leftarrow c(1, 2, 3, 4, 5)$ weighted\_right\_tail\_cdf(x)

write\_input\_table *Write Input Table Helper Function*

## Description

This function generates table of input data

## Usage

```
write_input_table(folder_name, data)
```
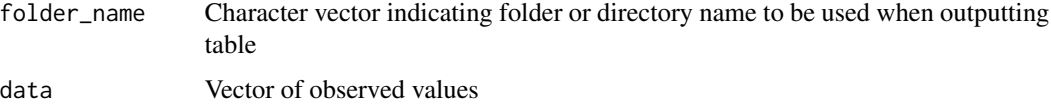

<span id="page-21-0"></span>write\_parameter\_table *Write Parameter Table Helper Function*

### Description

This function generates table of optimized parameters

## Usage

```
write_parameter_table(parameter_df, folder_name, model_fn_name, RGHD_m = 0)
```
## Arguments

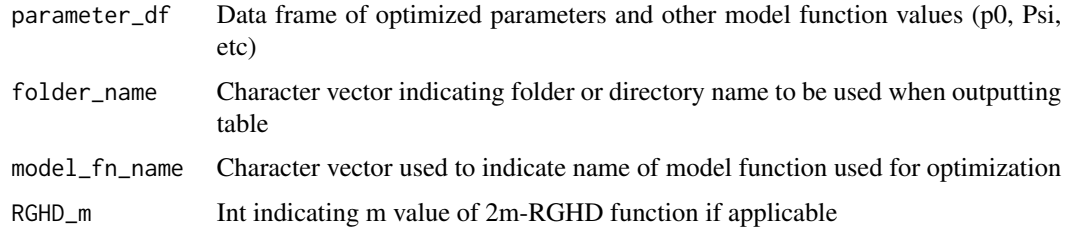

write\_summary\_table *Write Summary Table Helper Function*

## Description

This function generates summary statistics table of optimized parameters

## Usage

```
write_summary_table(parameter_df, folder_name, model_fn_name, RGHD_m = 0)
```
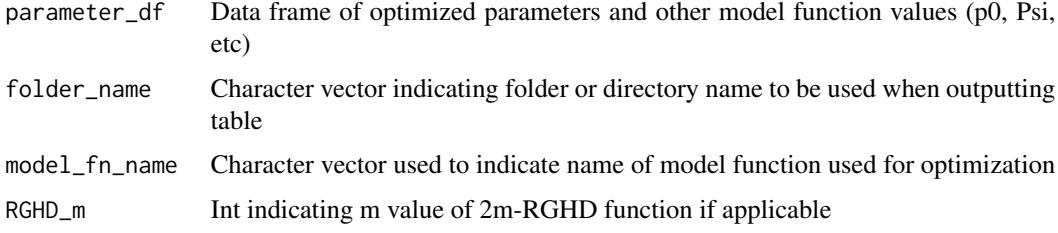

<span id="page-22-0"></span>

This function generates a vector of n length of the Yule distribution with parameter rho.

## Usage

Yule(n, rho)

# Arguments

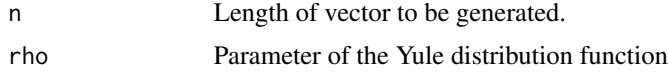

# Examples

Yule(100, 3)

# <span id="page-23-0"></span>Index

```
calculate_label_coords, 2
Exponential, 3
Generalized_Pareto, 4
Generalized_Pareto_calc_P0_delta, 4
Generalized_Pareto_calc_P0_iter, 5
Generalized_Yule, 5
get_CI, 6
get_median_CI, 6
get_p0, 6
global_fit_function, 7
global_fit_RGHD_ratio, 8
Kolmogorov_Waring, 9
Kolmogorov_Waring_P0, 9
Kolmogorov_Waring_P0_calc, 10
local_fit_function, 10
local_fit_RGHD_ratio, 11
Lorentzian, 12
Lorentzian_calc, 13
parameter_post_processing, 13
plot_model, 14
psi_criterion, 15
psi_criterion_function, 15
psi_criterion_RGHD_ratio, 16
RGHD, 17
RGHD_P0, 18
RGHD_P0_calc, 18
right_tail_cdf, 19
skeweDF_auto, 19
weighted_left_tail_cdf, 20
weighted_right_tail_cdf, 21
write_input_table, 21
write_parameter_table, 22
write_summary_table, 22
```
Yule, [23](#page-22-0)